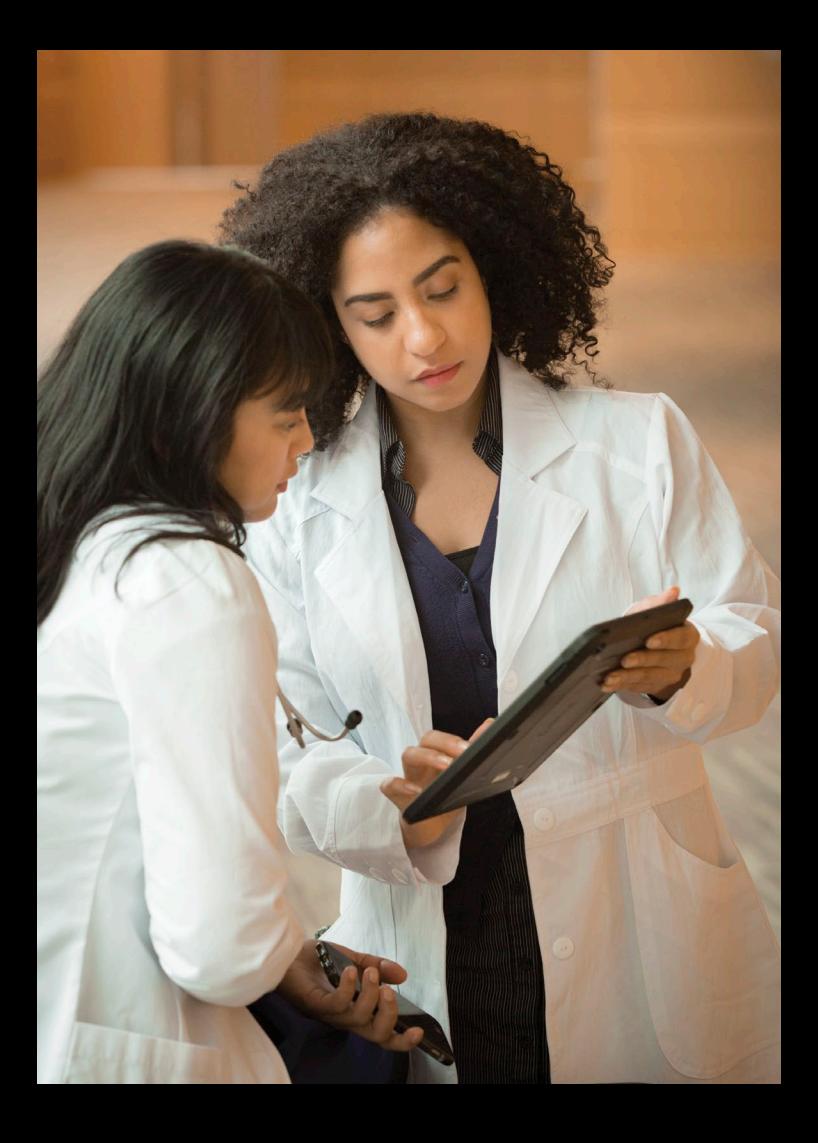

# UpToDate® Guida di riferimento rapido

Risposte a quesiti clinici presso il point of care con supporto decisionale clinico evidence based

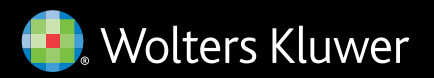

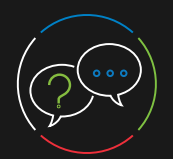

2

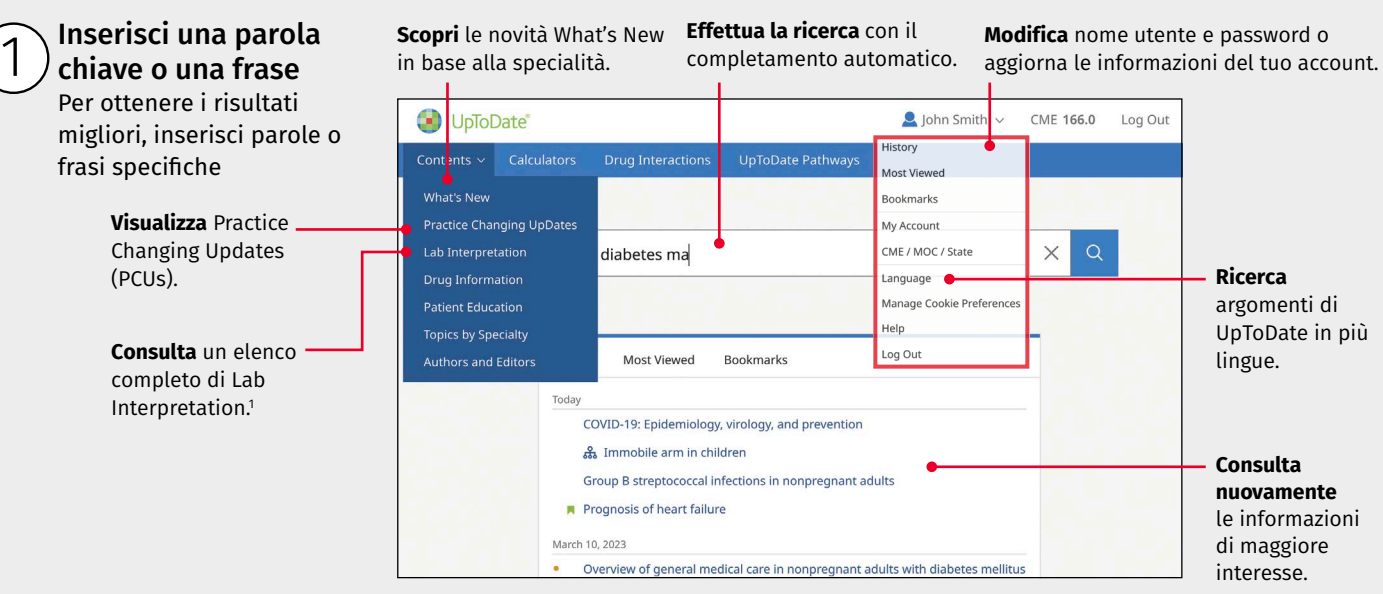

## Analizza i risultati della ricerca

I risultati mostrano gli argomenti, le sezioni e gli elementi grafici che con maggiore probabilità possono rispondere ai quesiti clinici posti.

> **Accedi** allo strumento sulle interazioni farmacologiche UpToDate® Lexidrug™. **Consulta** l'elenco di UpToDate® Pathways in base alle specialità.<sup>1</sup>

**Ordina per priorità** gli argomenti visualizzati nella pagina dei

risultati o filtra la ricerca in base ai soli elementi grafici.

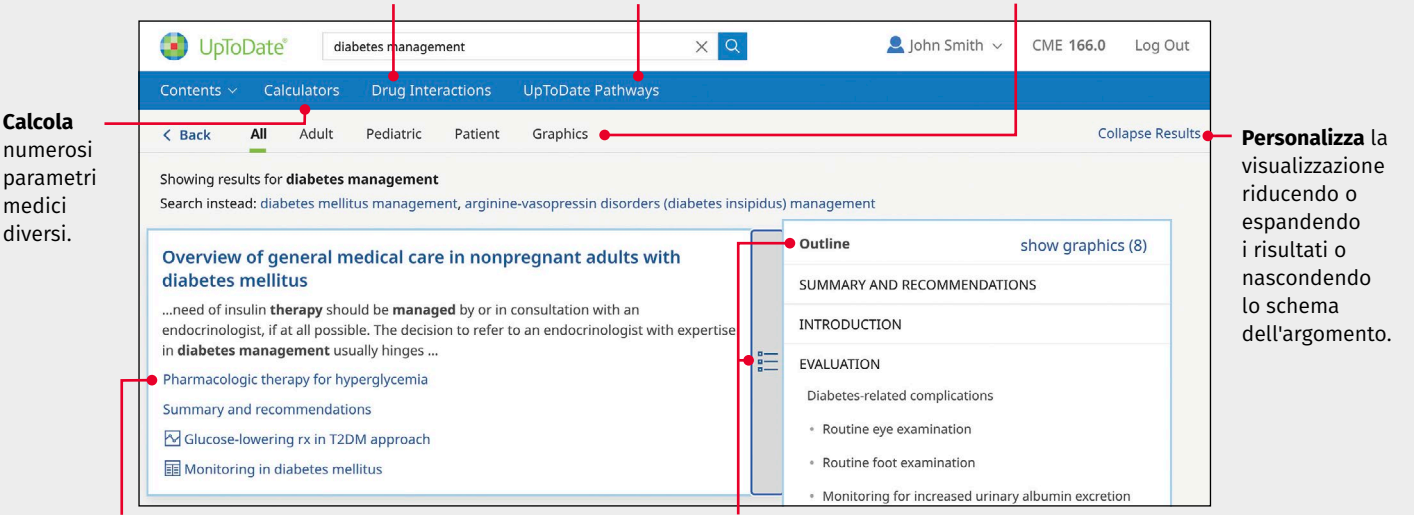

**Utilizza** le sottosezioni per semplificare la navigazione. **Passa il mouse** sul bordo destro del risultato dell'argomento per visualizzarne lo schema completo. Fai clic su un collegamento per accedere a una sezione specifica.

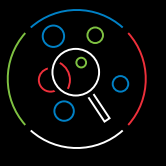

3

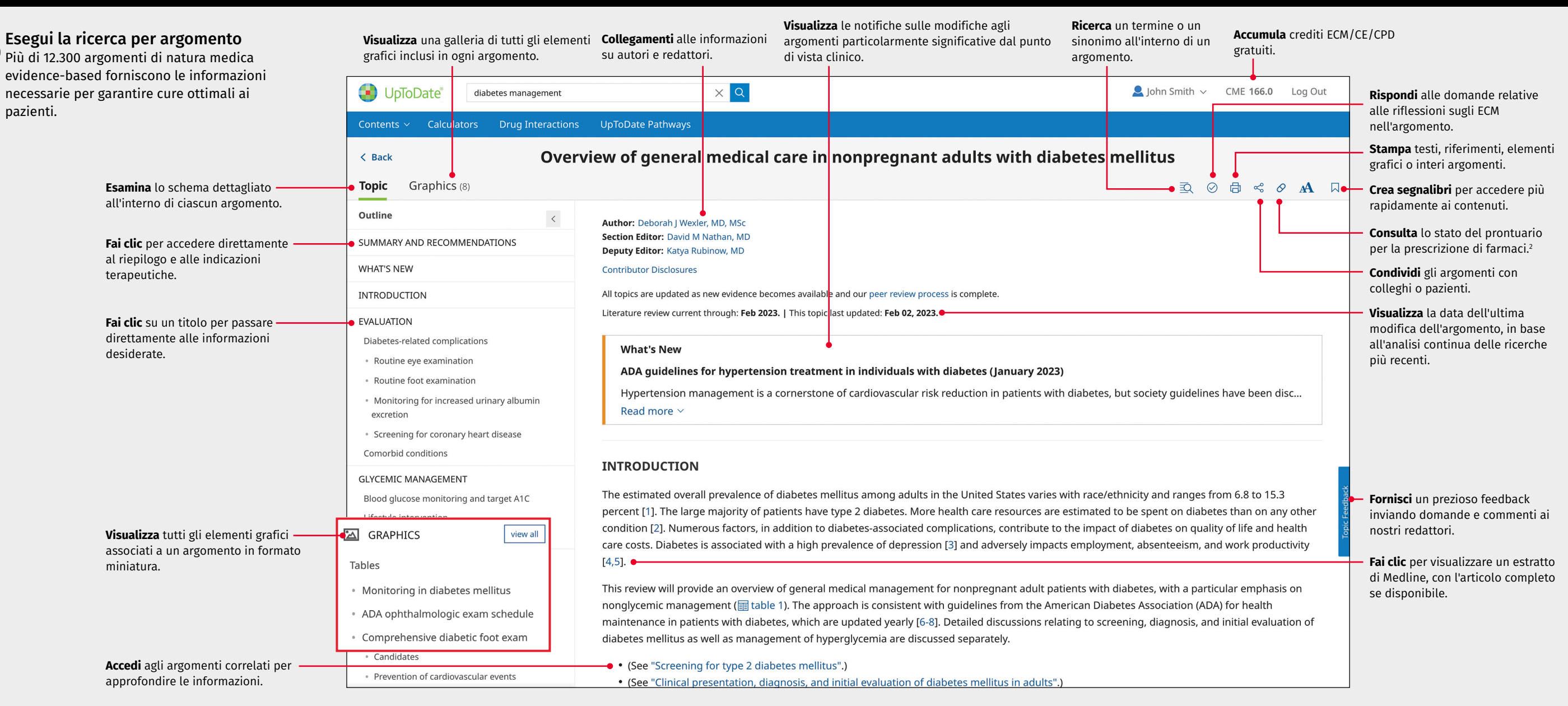

#### **Nota: nelle immagini è raffigurato un utente registrato che accede ad UpToDate e accumula crediti ECM.**

UpToDate è accreditato e riconosciuto da istituzioni didattiche, associazioni e autorità di tutto il mondo, nonché una risorsa informativa e uno strumento di apprendimento globalmente accettati. Per verificare la possibilità di usare UpToDate per soddisfare i requisiti ECM del tuo paese o della tua specialità, visita la pagina Web www.uptodate.com/cme che contiene l'elenco aggiornato dei requisiti ECM. Spetta al singolo utente stabilire se l'uso di UpToDate dà diritto a crediti ECM in un particolare Paese o in una determinata specialità.

1 Lab Interpretation e UpToDate® Pathways sono disponibili con UpToDate® Advanced e possono essere aggiunti agli abbonamenti UpToDate pagando un costo aggiuntivo. Non sono disponibili come soluzioni acquistabili indipendentemente.

2 È possibile integrare la soluzione di gestione del prontuario Formulink agli abbonamenti UpToDate pagando un costo aggiuntivo.

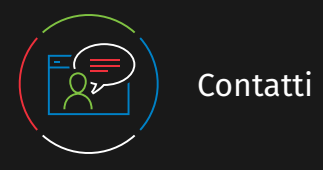

## Assistenza clienti

Per contattare l'assistenza clienti dedicata ai singoli abbonati o agli utenti di una struttura sanitaria, usa i recapiti seguenti:

**E-mail**  customerservice@uptodate.com

### **Telefono**

1.800.998.6374 o +1.781.392.2000 Dal lunedì al venerdì, dalle 07.00 alle 21.00 (GMT-5)

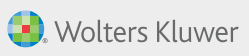

www.wolterskluwer.com

©2024 UpToDate, Inc. and its affiliates and/or licensors. All rights reserved. 02.24 | 00004IT